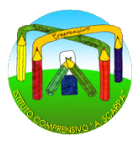

Istituto Comprensivo Statale "A. Scarpa" **Scuola Primaria "E. Morante" – Via T. Pini, 3** - Tel: 02 88444825 - Fax: 02 88450911

## **REGOLAMENTO DEL LABORATORIO DI INFORMATICA**

**Nel rispetto del bene comune e per un corretto svolgimento delle attività presso il Laboratorio di Informatica, è indispensabile rispettare il seguente regolamento.**

**Art.1** L'uso del Laboratorio di Informatica è ammesso esclusivamente per attività che abbiano una diretta o indiretta ricaduta sull'efficacia dei processi di insegnamento-apprendimento degli alunni; in nessun modo sarà ammesso un uso privato dell'aula e delle attrezzature informatiche presenti.

**Art.2** Il Laboratorio di informatica non potrà essere utilizzato in maniera estemporanea e improvvisata. Il loro uso dovrà essere previsto dalla programmazione o dalla programmazione di un determinato Progetto.

**Art.3** Il Laboratorio di informatica è sito al primo piano della scuola e potrà essere utilizzato solo secondo le modalità previste da questo regolamento. Le postazioni pc sono 17, composte da: computer, monitor, tastiera e mouse. Tutte le postazioni hanno accesso alla rete tramite collegamento LAN. Sono presenti due stampanti.

**Art.4** I docenti interessati all'uso del Laboratorio di informatica, inseriranno la loro preferenza nel quadro orario cartaceo esposto sulla porta del laboratorio stesso.

**Art.5** Nel caso di sovrapposizioni di orario, il referente-responsabile provvederà a distribuire le ore della settimana in maniera equa tra tutti i richiedenti. Si potranno anche attuare alternanze o rotazioni, compatibilmente con le necessità e il diritto di tutti ad usufruire dell'aula di informatica.

**Art.6** Su ogni desktop dei pc è presente la cartella "**CLASSI SU DRIVE**", gli insegnanti e gli alunni dovranno salvare i lavori solamente nella cartella della propria classe. I lavori in questo modo saranno sempre disponibili sul DRIVE (google drive di istituto), appositamente creato e condiviso con gli utenti insegnanti del plesso. Il drive condiviso è: **Laboratorio Informatica Morante**.

**Art.7** La navigazione in Internet da parte degli alunni non è libera, ma progettata, guidata e sempre seguita dall'insegnante.

**Art.8** Chiunque trovasse casualmente un supporto informatico personale (pen-drive, CD ROM ecc..) è tenuto a consegnarlo al responsabile dell'aula o al referente di plesso.

**Art.9** Ogni insegnante che utilizzerà l'aula di informatica deve ritenersi responsabile delle azioni svolte dagli alunni, che non devono mai essere lasciati senza sorveglianza, soprattutto non impegnati in lavori diversi da quelli proposti. L'attività da monitorare maggiormente è la navigazione in internet.

**Art.10** Ogni insegnante è tenuto a controllare le buone pratiche di utilizzo, accensione e spegnimento dei computer e far lasciare l'aula in ordine a fine lezione. Qualsiasi malfunzionamento che non sia immediatamente risolvibile dovrà essere segnalato al responsabile tramite email: **[helptic@icscarpa.edu.it](mailto:helptic@icscarpa.edu.it)**

**Art.11** Il mancato rispetto delle presenti norme può comportare a giudizio del Dirigente Scolastico, la sospensione temporanea o definitiva dell'accesso all'aula.